## **SAP2000**

## Explore SAP2000 Tutorials

## List of SAP2000 Tutorials

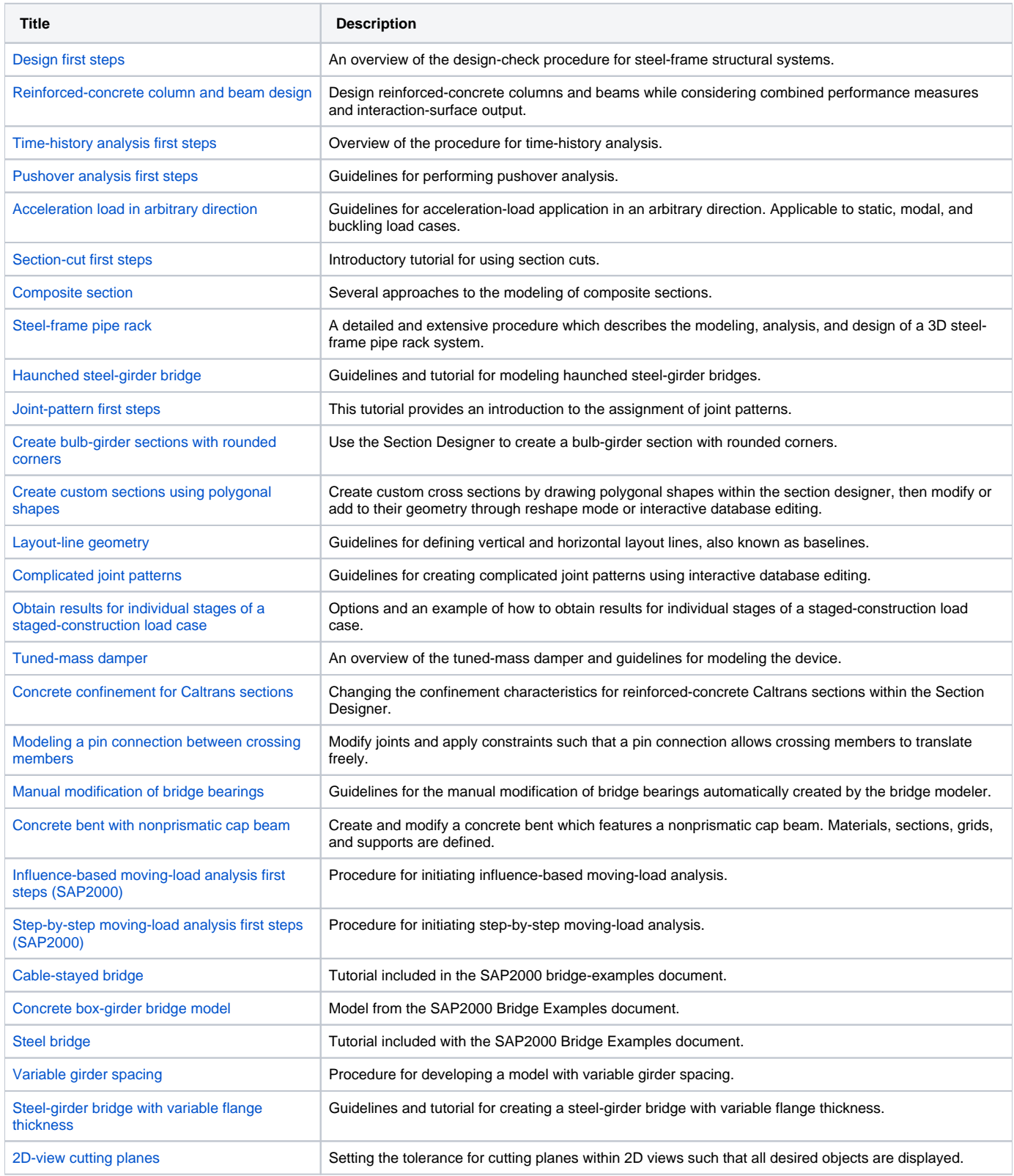

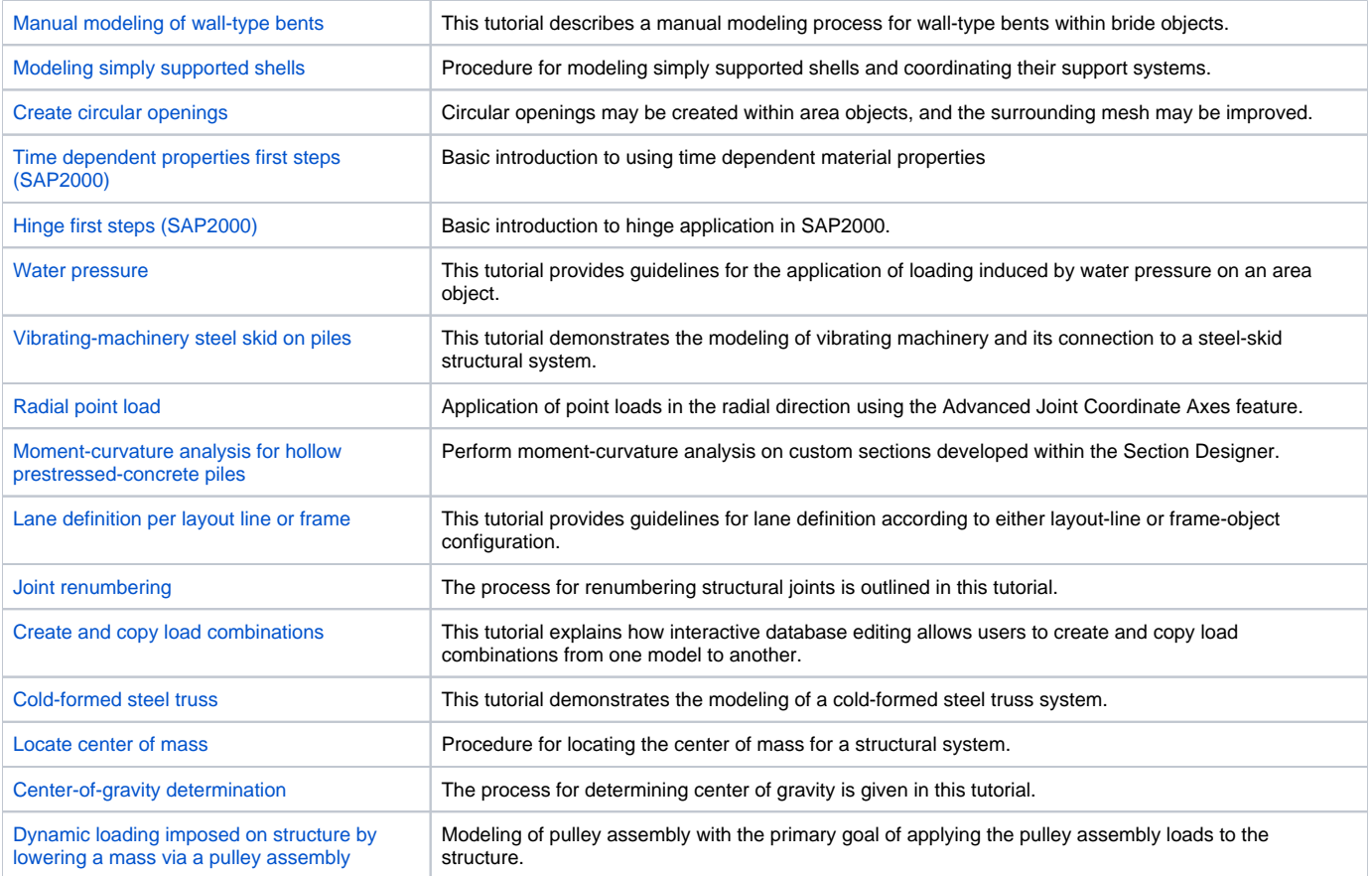